## **Sky Light**

This page provides information on the Sky Light in Unreal.

## **Overview**

The **Sky Light** captures the distant parts of your level and applies that to the scene as a light. That means the sky's appearance and its lighting/reflections will match, even if your sky is coming from atmosphere, or layered clouds on top of a skybox, or distant mountains. You can also manually specify a cubemap to use. For any additional information, see the Unreal [Sky Light documentation](https://docs.unrealengine.com/4.27/en-US/BuildingWorlds/LightingAndShadows/LightTypes/SkyLight/).

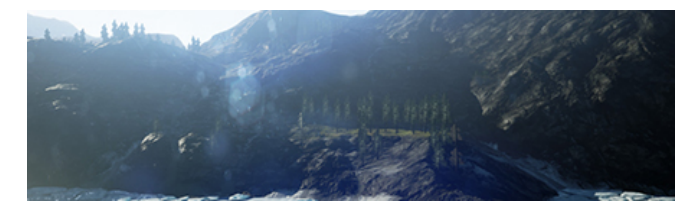

## **UI Path**

||Modes Tab|| > **Lights > Sky Light**

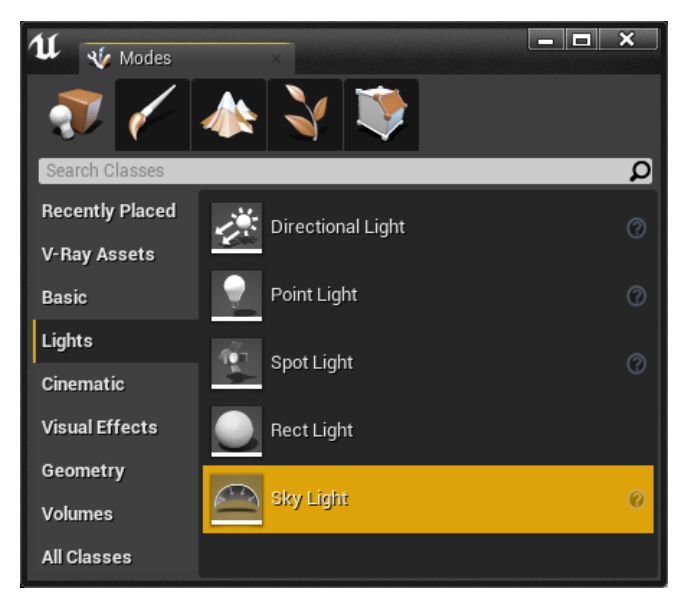

## **Sky Light Properties**

When rendering with V-Ray, the following parameters are supported:

**Light**

**Source Type** – Whether to capture the distant scene and use it as the light source or to use the specified cubemap.

**SLS Captured Scene** – Construct the sky light from the captured scene.

**SLS Specified Cubemap** – Construct the sky light from the specified cubemap.

**Cubemap –** Specify the Cubemap to use for sky lighting if **Source Type** is set to **SLS\_SpecifiedCubemap**.

**Source Cubemap Angle –** The angle to rotate the source cubemap when **Source Type** is set to **SLS Specified Cubemap**.

**Intensity scale –** The total energy that the light emits.

**Light Color** – The color that the light emits.

**Affects World** – When enabled (the default), the light contributes to the lighting in the level. Disabling it will stop the contribution of the light in the environment.

**Cast Shadows** – When enabled (the default), the light casts shadows. Turn this option off to disable shadow casting for the light.

**Lower Hemisphere Is Solid Color –** Whether all lighting from the lower hemisphere should be set to zero. This is useful to prevent leaking from the lower hemisphere.

**Lower Hemisphere Color –** The color that the lower hemisphere emits when **Lower Hemisphere Is Solid Color** is enabled.

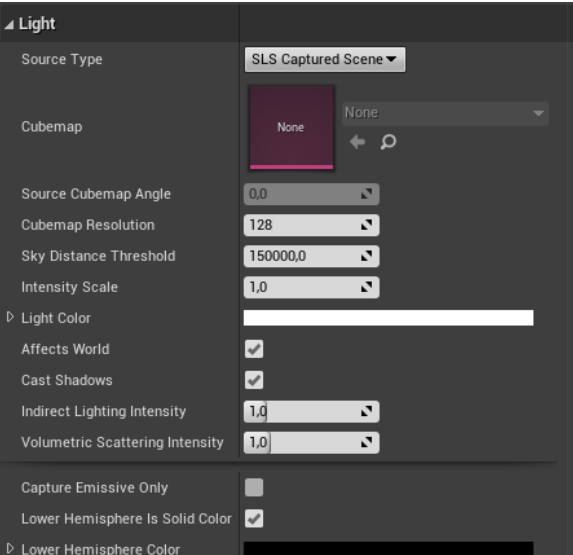